## 中華人民共和國澳門特別行政區

## Macao Special Administrative Region of the People's Republic of China

## 簽證申請表 Visa Application Form

請以正楷填寫及在方格內填上「√」號;可刪去不適用的。

申請編號:

Please complete the form with block letters and put a " $\checkmark$ " in the appropriate box; delete where inappropriate. Application No:

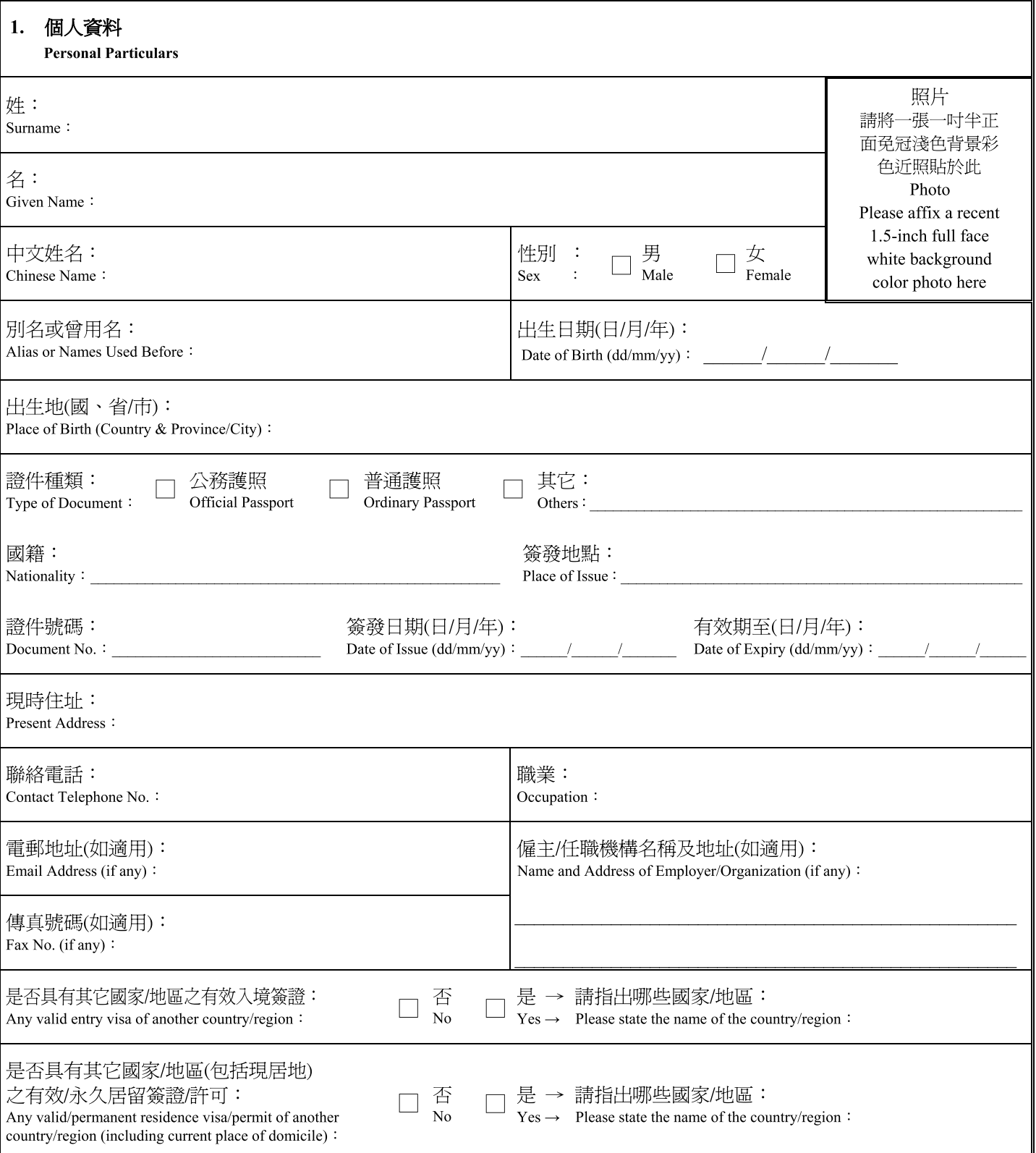

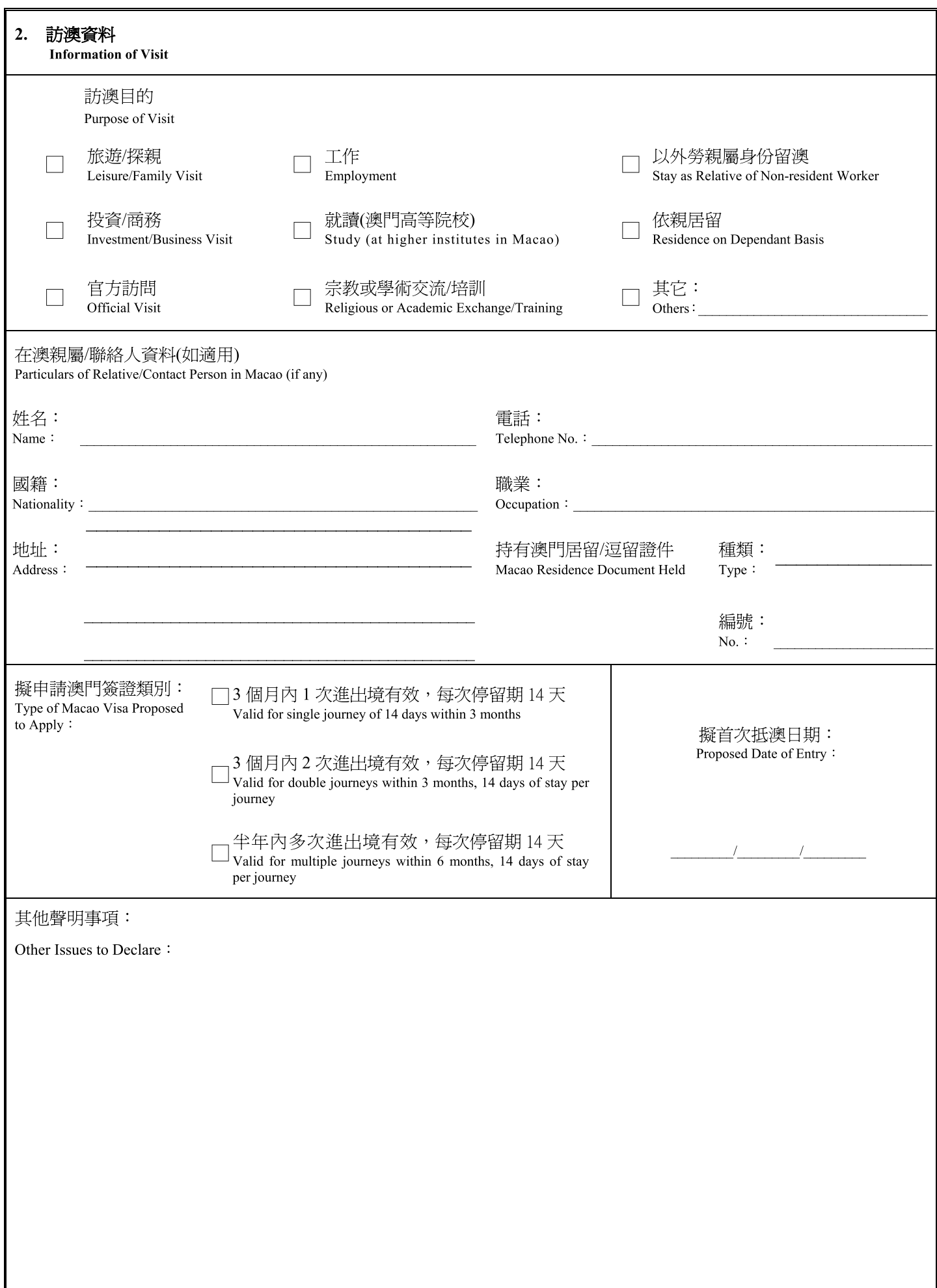

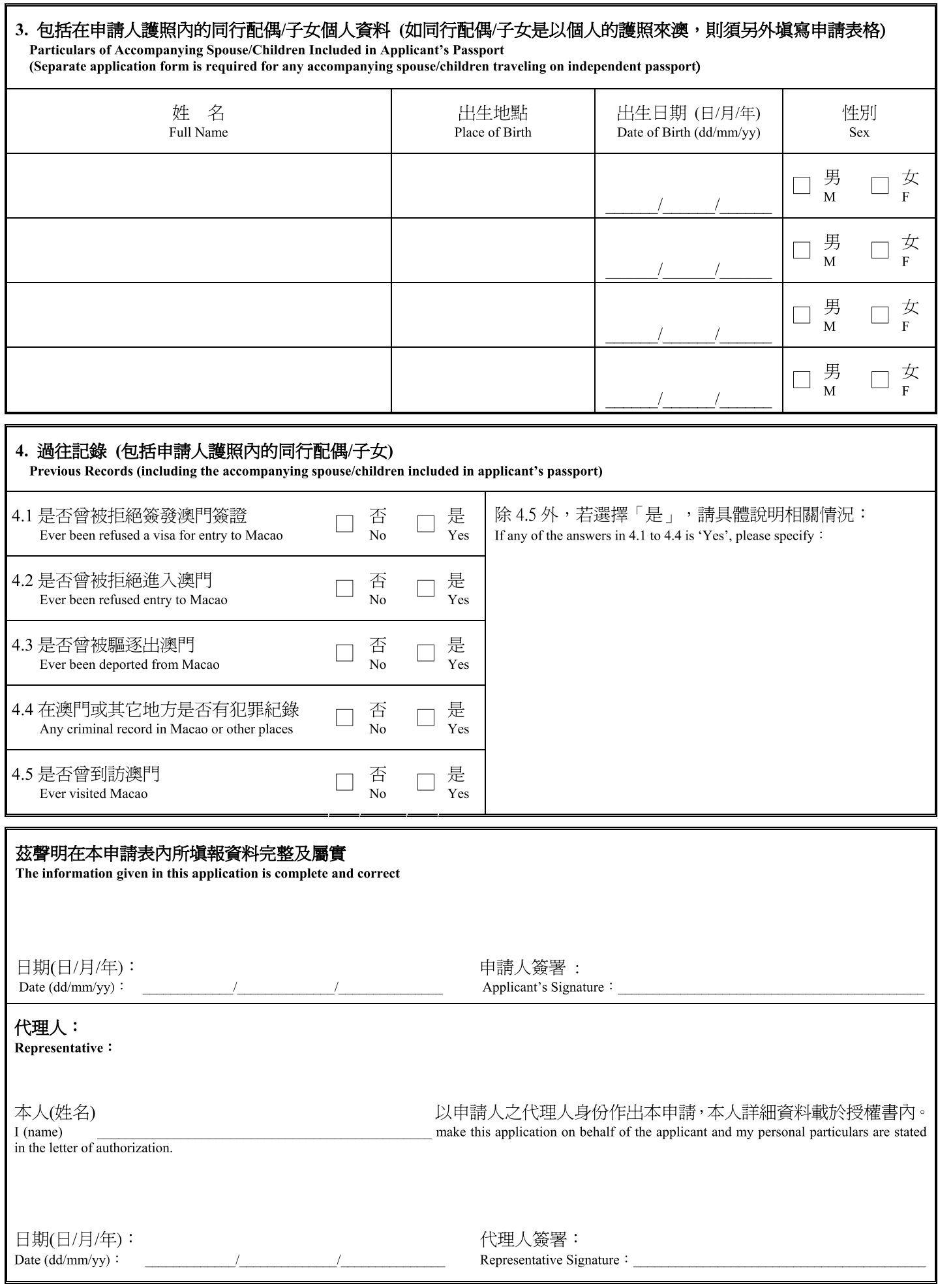

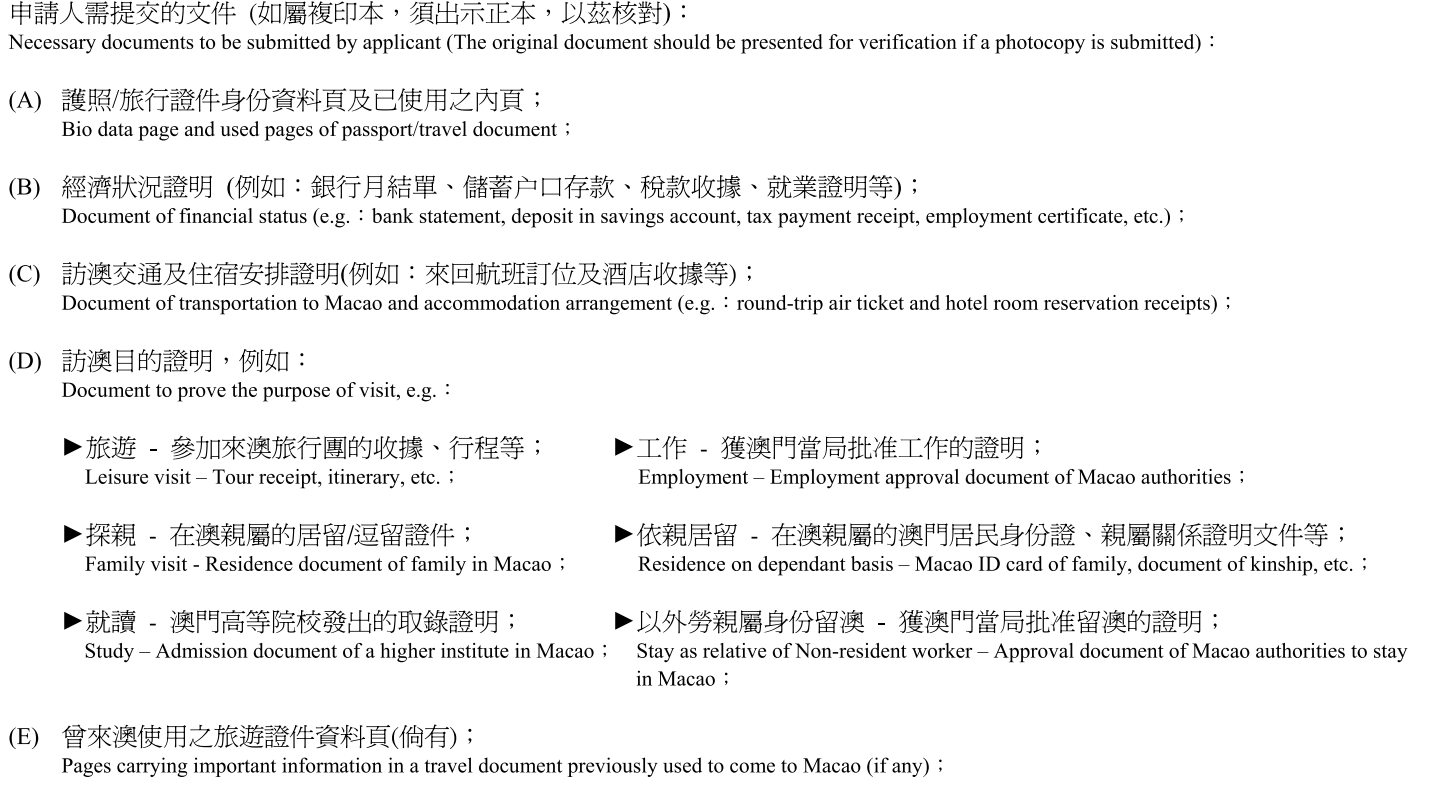

(F) 其它國家或地區的有效入境簽證或居留簽證/許可(倘有)。<br>Valid entry visa or residence visa/permit of other countries or regions (if any).

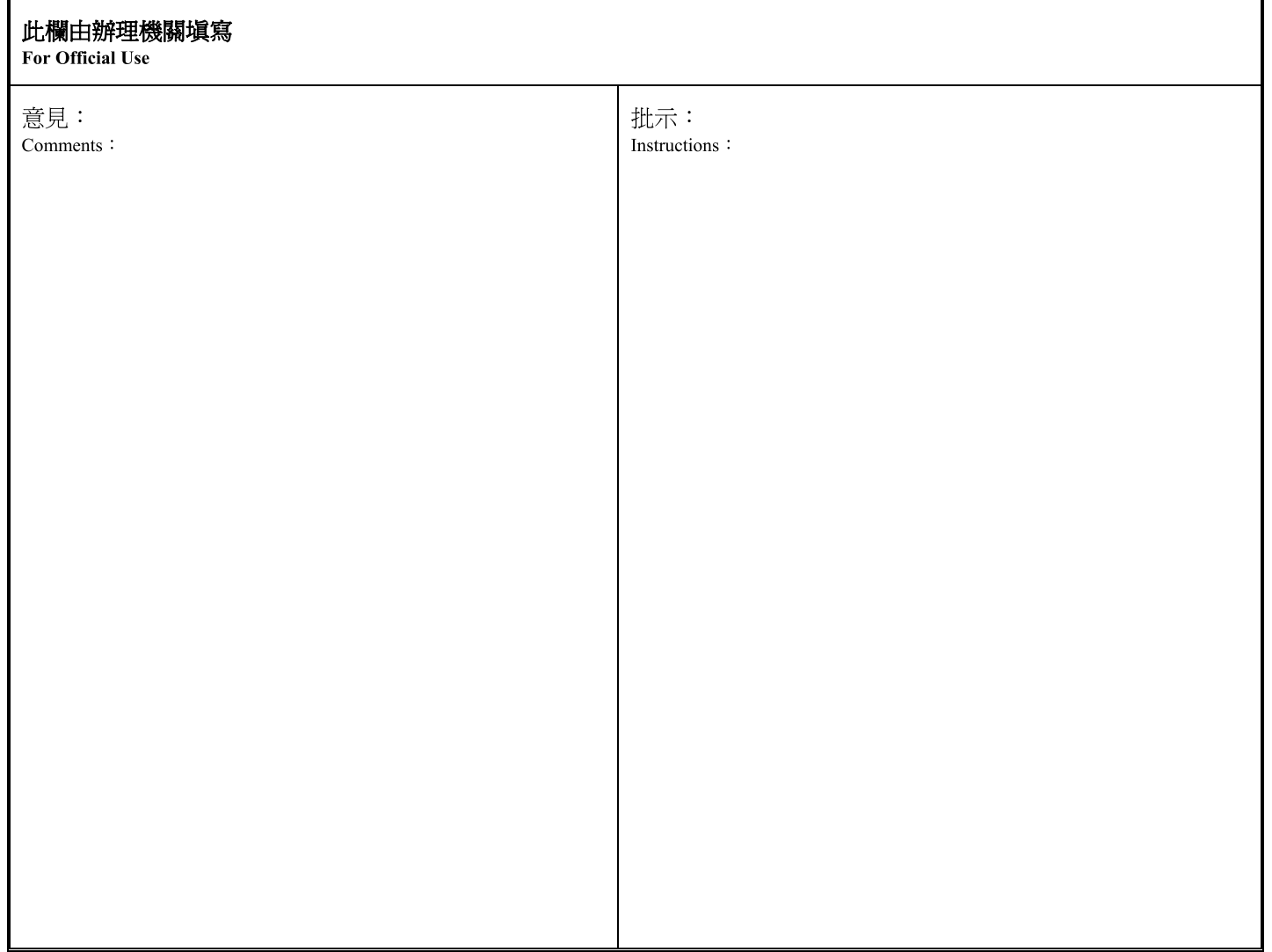